Une interface web permettra d'interroger les résultats ainsi consolidés. Un aperçu sous forme de statistiques descriptives viendra aider l'utilisateur à contrôler la qualité des résultats et identifier des sous-ensembles de résultats pertinents. Ces sous-ensembles pourront être sélectionnés et exportés afin d'être intégrés dans de nouveaux travaux d'analyse.

L'accumulation de résultats d'analyses « omiques » au cours du temps et par différents acteurs rend leur utilisation et leur intégration avec de nouveaux résultats difficile. La production de ce type de résultats sur la légumineuse modèle *Medicago truncatula*[2] sur plus de 20 ans et sur plusieurs versions d'assemblage est un cas d'usage sur le besoin de structurer et normaliser ces résultats afin que leur exploitation sur le long terme soit envisageable. Nous proposons ici une solution de structuration, transformation et normalisation automatisée de résultats d'analyse stockés sur ARCHIVE<sup>[3]</sup>.

Une API REST viendra renforcer ce service en proposant une solution d'intégration des résultats notamment dans les « portails genomes ».

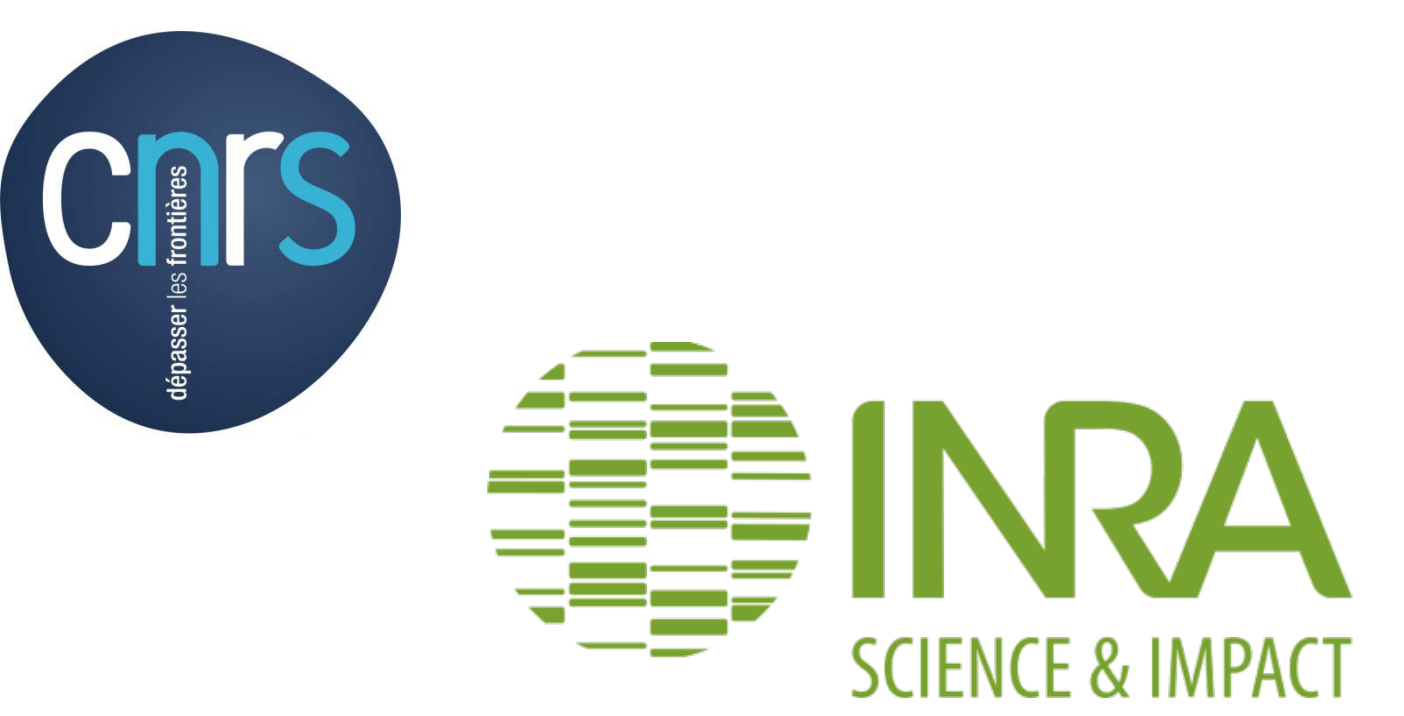

# Structuration et consolidation de résultats d'analyses de RNAseq et Polymorphisme

- d'identifier les groupes de répétitions techniques et biologiques
- de calculer des statistiques descriptives des résultats d'analyses

Les résultats de RNAseq sont normalisés selon trois méthodes<sup>[4]</sup>. Les résultats de polymorphisme sont transformés: chaque position polymorphe est analysée (impact fonctionnel, nature) et l'ensemble est consolidé en une matrice de polymorphismes par objet biologique et par échantillon.

Des statistiques descriptives des résultats normalisés / transformés complètent les statistiques descriptives initiales.

Les métadonnées associées à chaque fichier de résultat permettent:

MEDTR-C2-T0-B 2548168 2960861 2612916 OPE2 MEDTR-T0 C2 MEDTR-C2-T1-A 5154607 5858063 5283336 OPE2 MEDTR-T1 C2 MEDTR-C2-T1-B 2449610 2821183 2511371 OPE2 MEDTR-T1 C2 **Répliquas Biologiques C2** MEDTR-T0 MEDTR-T1

$$
\text{TPM} = \frac{r_g \times rl \times 10^6}{fl_{c} \times T} \qquad \text{RPKM} = \frac{r_g \times 10^9}{fl_{c} \times R}
$$

Méthodes de normalisation RNAseq:

Les résultats normalisés ou transformés sont complétés avec des informations d'annotations fonctionnelles. Le fichier d'annotation au format GFF3 référencé lors du dépôt est analysé de façon à faire remonter le maximum d'informations jusqu'à l'élément le plus haut (gène).

Le fichier de résultats normalisés/transformés et annoté vient enrichir une base de données spécifique à chaque version d'annotation.

# **STRUCTURATION DE L'EXISTANT Curated Results RNAseq RNAseq**  $\mathbf{G} \nrightarrow \mathbf{O} \nolimits \nolimits \mathbf{O}$ Data MetaData

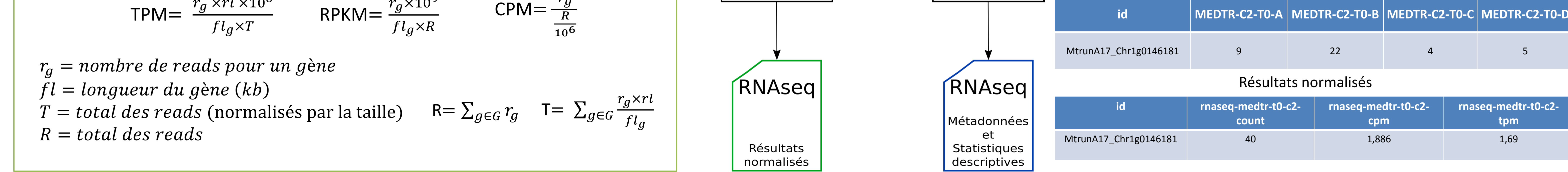

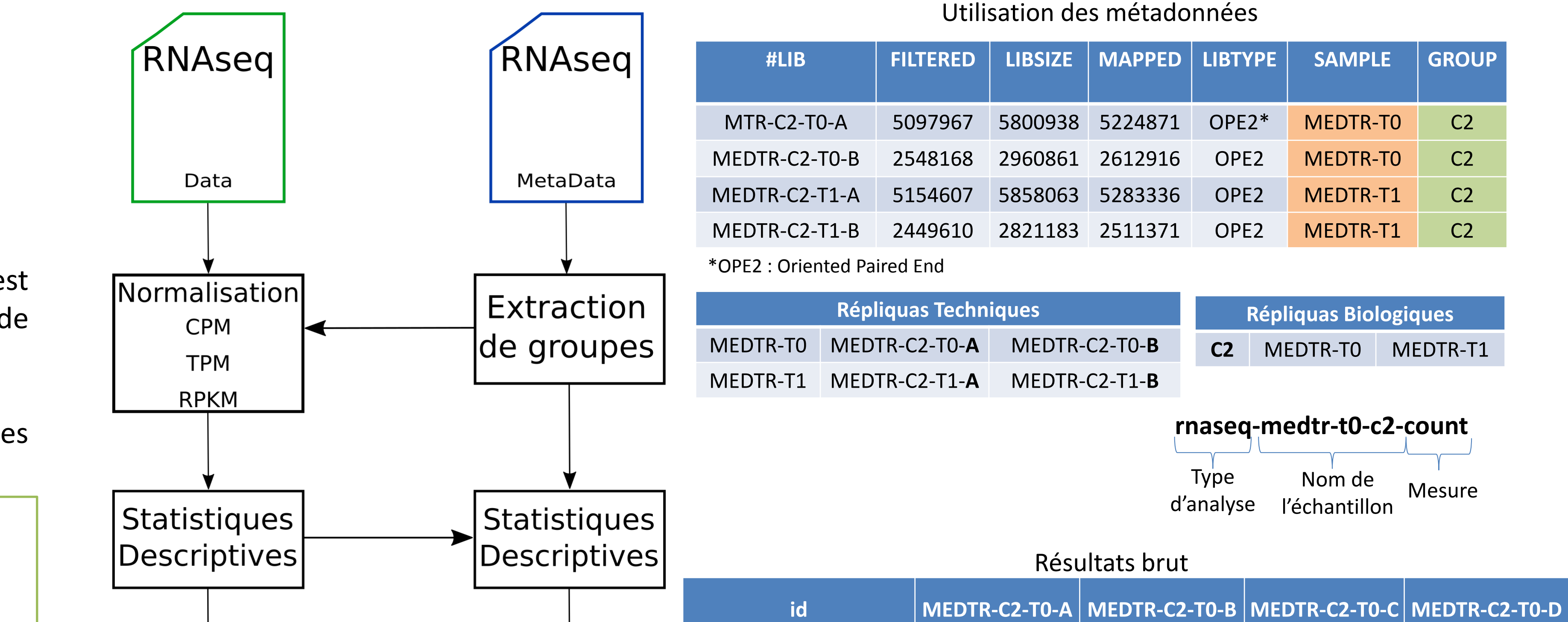

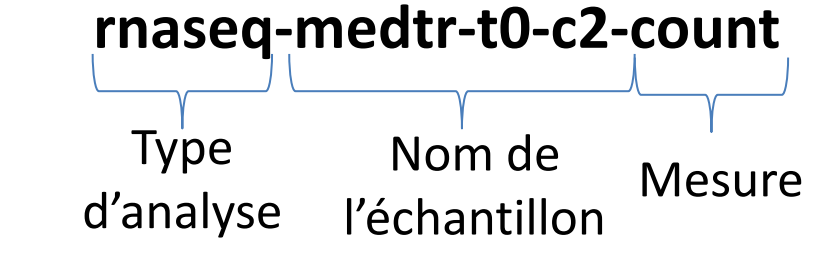

**java -jar mergecsv-1.0.jar --rnaseq --mode normalize --data MesureExpression.RepTech.data.tsv --metadata MesureExpression.RepTech.metadata.tsv --refannot MtrunA17r5.0r1.6-ANR.gff3.gz --refseq MtrunA17r5.0-ANR.fasta.gz --idtype locus\_tag**

# Utilisation en ligne de commande

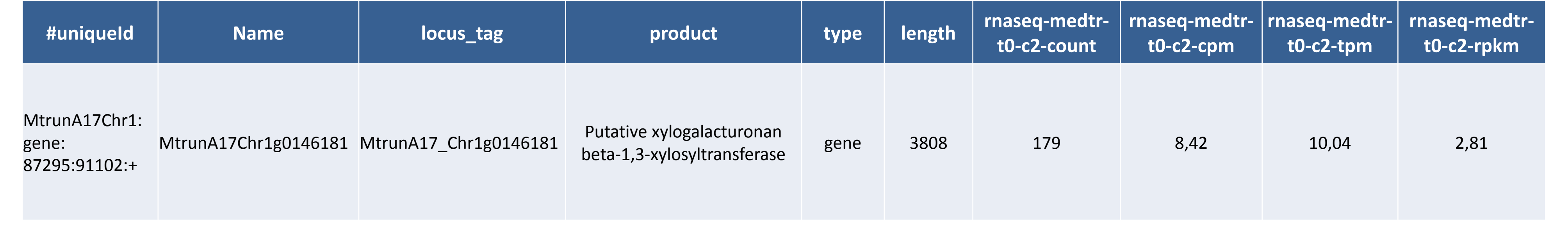

## Exemple de sortie finale

#### Références

- 1. http://www.agence-nationale-recherche.fr/Project-ANR-15-CE20-0012
- 2. Y. Pecrix, S. Evan Staton, E. Sallet, C. Lelandais-Brière., Whole-genome landscape of *Medicago truncatula* symbiotic genes, Nature Plants 4, pages1017–1025 (2018)
- 3. <https://bbric.toulouse.inra.fr/reference>
- 4. Wagner, G.P., Kin, K. & Lynch, Measurement of mRNA abundance using RNA-seq data: RPKM measure is inconsistent among samples, V.J. Theory Biosci. 2012

*Thomas Garcia1 , Ludovic Legrand1 , Jérôme Gouzy1 , Sébastien Carrere1 Laboratoire des Interactions Plantes Micro-organismes LIPM, Université de Toulouse, INRA, CNRS, Castanet-Tolosan, France*

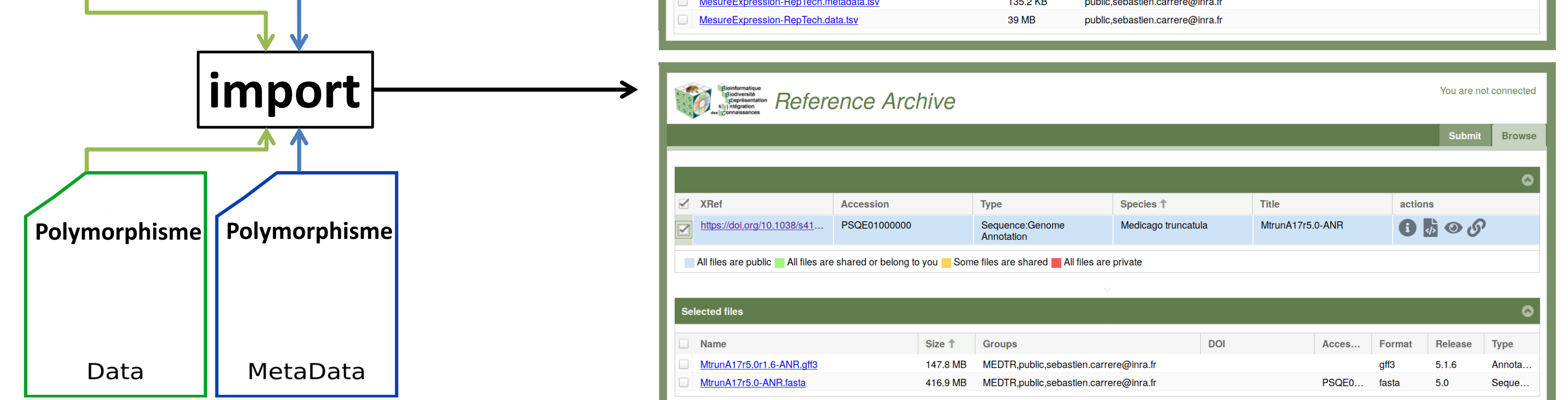

Un préalable à l'intégration de résultats d'analyse est leur stockage dans des formats pérennes. Pour cela nous utilisons une instance de l'ARCHIVE. Cette brique logicielle permet de :

- fournir les **métadonnées** descriptives des résultats d'analyses

- (génome et annotation de référence utilisés, type d'analyse, type d'identifiants, contributeurs)
- Déclencher des **contrôles d'intégrité** se basant sur ces métadonnées
- Offrir un **entrepôt pérenne et interrogeable** depuis nos ressources de calcul

### **TRANSFORMATION ET NORMALISATION**

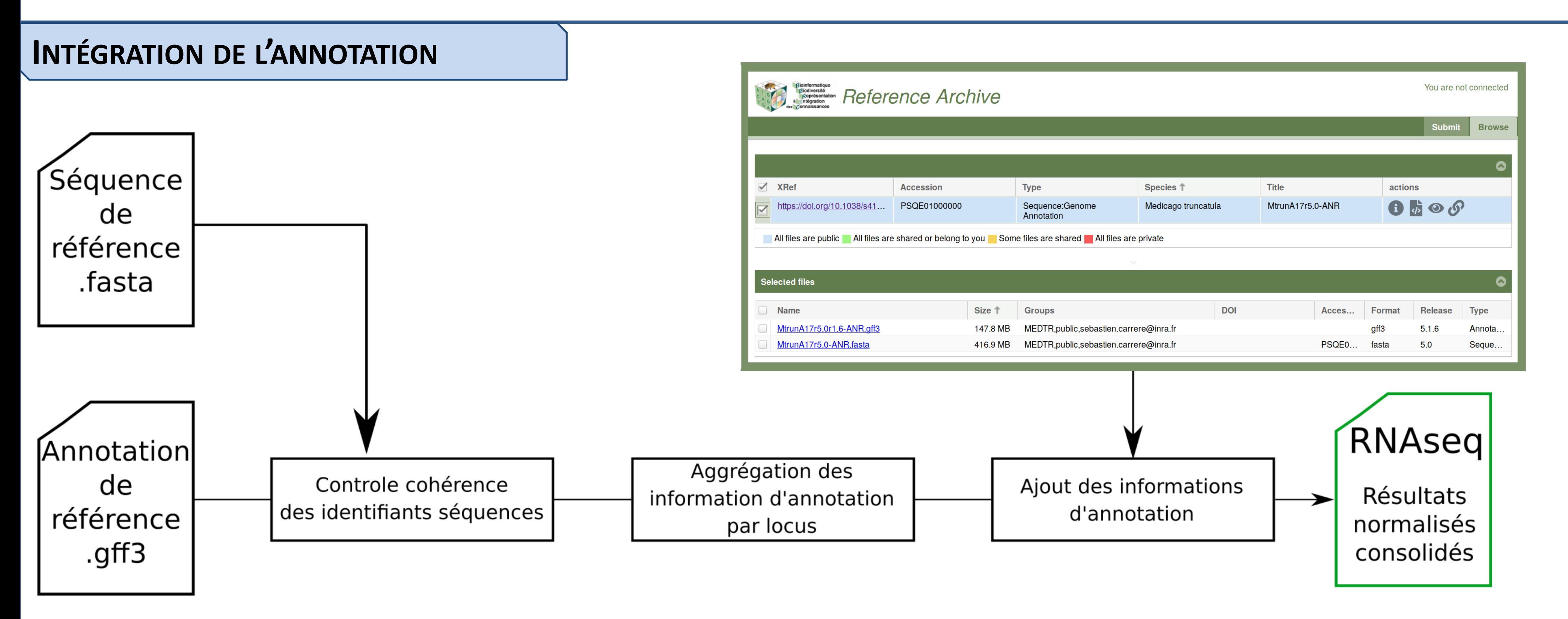

 $r_{g}$ 

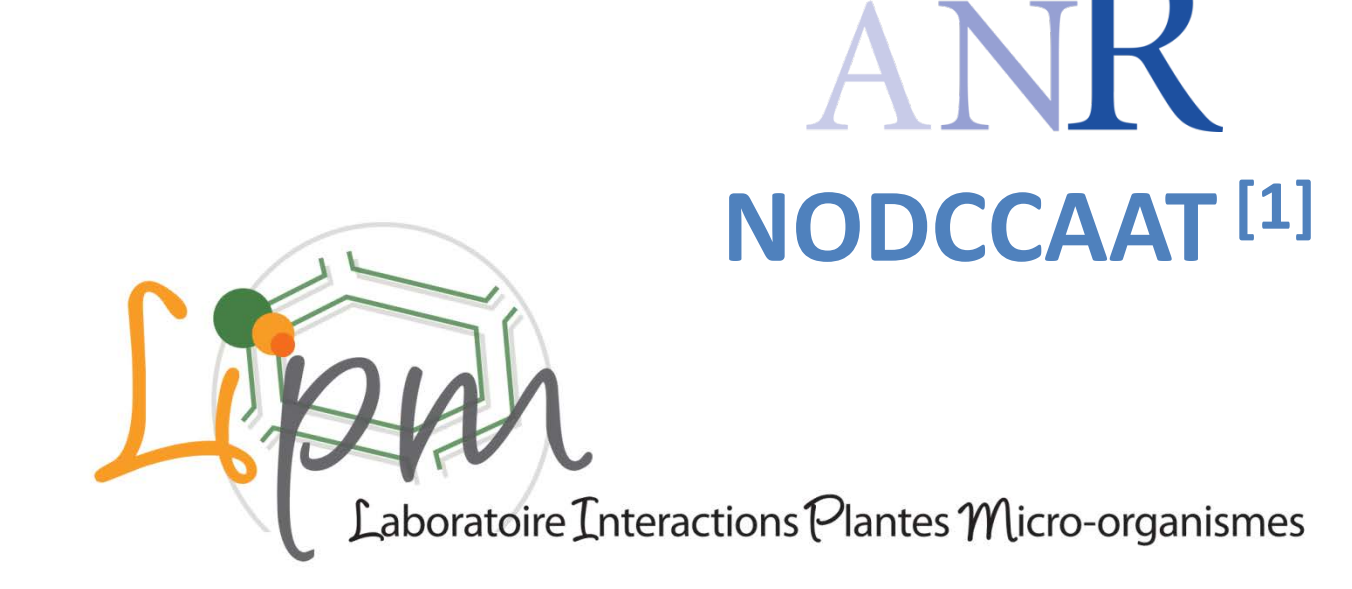

#### **PERSPECTIVES**